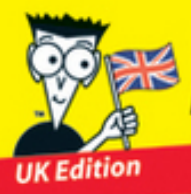

Making Everything Easier!™

**2nd Edition** 

# **Starting & Running** an Online Business FOR. DUMMIES

### **Learn to:**

- **Attract new customers and keep them** coming back
- · Improve your search engine rankings
- Select the right web host and design tools for your business

### **Kim Gilmour**

Co-author of eBay.co.uk Business **All-in-One For Dummies** 

### **Dan Matthews**

**Co-author of Starting a Business** on eBay.co.uk For Dummies

### **Greg Holden**

**Author of eBay PowerUser's Bible** 

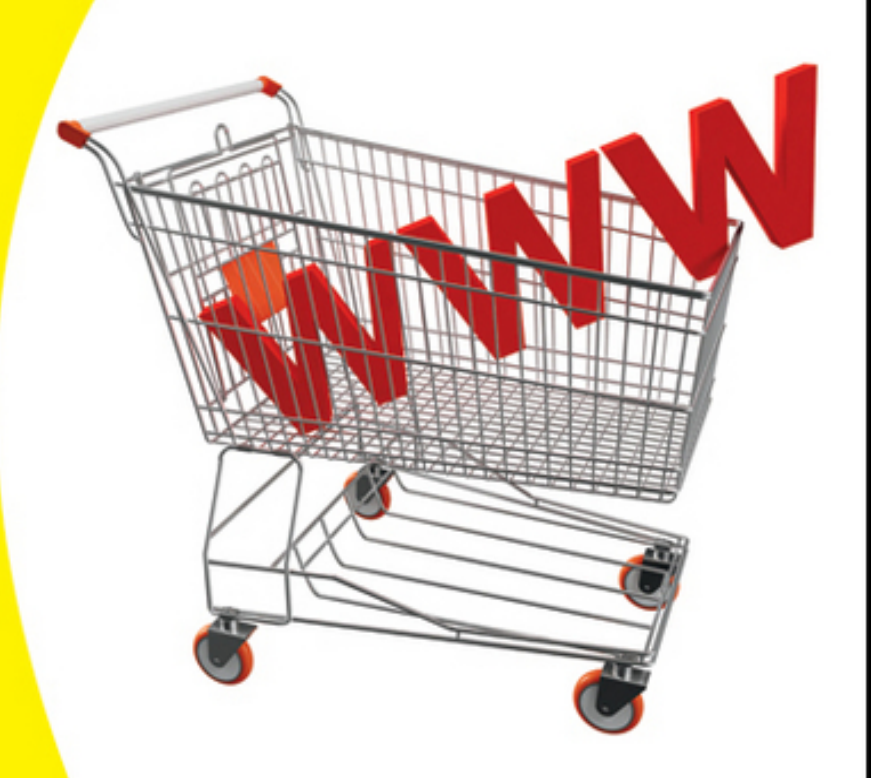

Making Everything Easier!™

**Starting & Running<br>an Online Business** FOR. DUMMIES

### **Learn to:**

- **\* Attract new customers and keep them** coming back
- Improve your search engine rankings
- Select the right web host and design tools for your business

### **Kim Gilmour**

Co-author of eBay.co.uk Business **All-in-One For Dummies** 

#### **Dan Matthews**

**Co-author of Starting a Business** on eBay.co.uk For Dummies

### **Greg Holden**

Author of eBay PowerUser's Bible

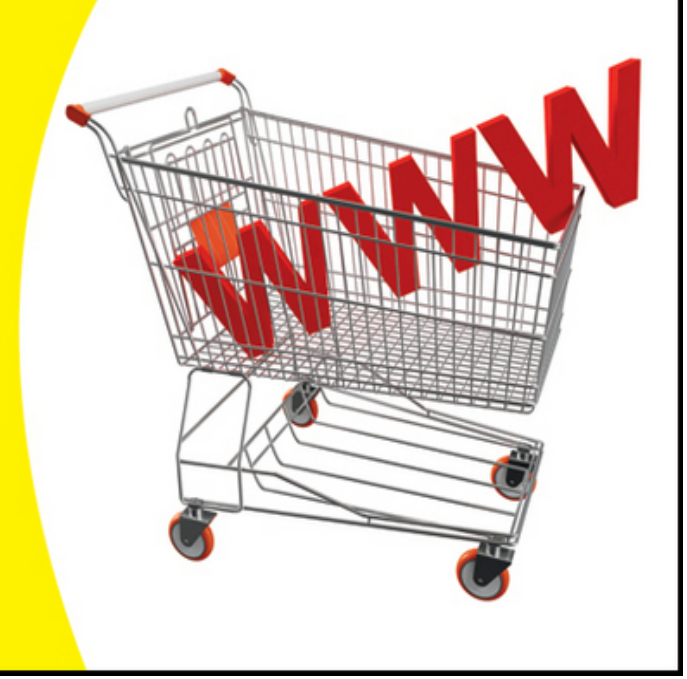

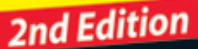

# **Starting and Running an Online Business For Dummies®, 2nd Edition**

**Visit**

**[www.dummies.com/cheatsheet/startingrunni](http://www.dummies.com/cheatsheet/startingrunninganonlinebusinessuk) nganonlinebusinessuk to view this book's cheat sheet.**

**Table of Contents**

**[Introduction](#page-28-0)** 

[About This Book](#page-28-1) [Conventions Used in This Book](#page--1-0) [Foolish Assumptions](#page--1-1) [How This Book Is Organised](#page--1-2)

[Part I: Strategies and Tools for Your Online](#page--1-3) **Business** [Part II: Establishing Your Online Presence](#page--1-4) **[Part III: Running and Promoting Your Online](#page--1-5) Business** [Part IV: The Necessary Evils: Law and](#page--1-6) **Accounting** [Part V: The Part of Tens](#page--1-7)

[Icons Used in This Book](#page--1-0) [Where to Go from Here](#page--1-8)

[Part I: Strategies and Tools for Your Online Business](#page--1-9)

[Chapter 1: Opening Your Own Online Business in](#page--1-10) Ten Easy Steps

[Realising That Online Business Is the Norm](#page--1-11) [Step 1: Identify a Need](#page--1-1)

[Getting to know the marketplace](#page--1-3) ['Cee-ing' what's out there](#page--1-12) [Working out how to do it better](#page--1-13)

[Step 2: Know What You're Offering](#page--1-0) **[Step 3: Come Up with a Virtual Business Plan](#page--1-14)** [Step 4: Get Your Act Together and Set Up](#page--1-0) Shop

[Know your budget](#page--1-15) [Finding a host for your website](#page--1-13) [Assembling the equipment you need](#page--1-16) [Choosing the right software for your](#page--1-17) needs

[Step 5: Get Help](#page--1-18)

[Hiring technical bods](#page--1-3) [Gathering your team](#page--1-19)

[Step 6: Designing and Planning Your Website](#page--1-20)

[Making your site content-rich](#page--1-21) [Establishing a brand and visual identity](#page--1-22) [Testing your website](#page--1-23)

[Step 7: Process Your Sales](#page--1-24)

[Providing a means for secure transactions](#page--1-25) [How not to cook your books](#page--1-26)

[Step 8: Provide Personal Service](#page--1-27)

[Sharing your expertise](#page--1-28) [Making your site appealing](#page--1-29) [Emailing your way to the top](#page--1-13)

[Step 9: Promoting Your Business](#page--1-30)

[Ensuring you're seen by search engines](#page--1-31) [Advertising your website](#page--1-32) [Writing and sending a press release](#page--1-33) [Using social media to create a buzz](#page--1-34)

[Step 10: Review, Revise and Improve](#page--1-35)

**[Taking stock](#page--1-36)** [Updating your data](#page--1-37)

[Chapter 2: Choosing and Equipping Your New](#page--1-10) Online Business

[Starting Off on the Right Foot](#page--1-38) [Mapping Out Your Online Business](#page--1-0)

[Getting inspired](#page--1-39) [Standing out from the crowd](#page--1-40) [Evaluating commercial websites](#page--1-41)

[Checking Out Flavours of Online Businesses](#page--1-42) You Can Taste Test

[Selling consumer products](#page--1-36) [Punting what you're good at](#page--1-12) [Making money from your expertise](#page--1-43) [Creating opportunities with technology](#page--1-44) [Being a starving artist without starving](#page--1-12)

[Marketing One-to-One with Your Customers](#page--1-45)

[Focusing on a customer segment](#page--1-15) [Getting involved in social media](#page--1-46) [Boosting your credibility](#page--1-47) [Creating customer-to-customer contact:](#page--1-48) **Everybody wins** [Being a player in online communities](#page--1-49) [Adding ways to sell and multiply your](#page--1-50) profits

[Looking at Easyware \(Not Hardware\) for Your](#page--1-51) **Business** 

[Choosing the right computer for your](#page--1-52) online business [Processor speed and memory](#page--1-41) [Hard drive storage](#page--1-53) [DVD±RW or Blu-Ray drive](#page--1-32) **[Monitor](#page--1-54)** [Image capture devices](#page--1-55)

[Getting Online: Connection Options](#page--1-56)

[Considering Essential Software and Services](#page--1-57) for Your Online Business

[Web browser](#page--1-58) [Web page editor or content management](#page--1-59) platform [Taking email a step higher](#page--1-60) [Discussion forum software](#page--1-61) [FTP software](#page--1-36) [Image editors](#page--1-62) [Instant messaging](#page--1-63) [Backup software](#page--1-64)

[Chapter 3: Selecting the Right Web Host and](#page--1-10) Design Tools

[Getting the Most from Your Web Host](#page--1-65) [Exploring Web Hosting Options](#page--1-24)

[Free web hosting](#page--1-66) **[Shared hosting](#page--1-67)** [Dedicated hosting](#page--1-68) [Managed hosting](#page--1-47)

[Looking at Web Creation and Publishing Tools](#page--1-0)

[Investigating content management](#page--1-31) systems [Considering programs that do it all](#page--1-69) [Shop front solutions made easy](#page--1-70) [Features to look for in your host](#page--1-71)

[Chapter 4: Profiting from Web 2.0 and Social](#page--1-10) Media Tools

[Web 2.0 – What on Earth Does That Mean?](#page--1-72) [Getting to Grips with a New Generation of](#page--1-73) Business Tools

[The shop is always open](#page--1-74) [New ways of communicating and](#page--1-3) listening [Auctioning off your professional services](#page--1-75)

[Exploring New Products and Services That](#page--1-76) You Can Sell

[Make your music available online](#page--1-77) [Making creative works work](#page--1-78) [Providing groceries and household](#page--1-79) services [Dealing in virtual currencies](#page--1-80) [Making the move to mobile](#page--1-81) [Making money from affiliate links](#page--1-62)

[Adding Online Content and Commentary](#page--1-14)

[Using social networks to build your fan](#page--1-82) base [Blogging to build your brand](#page--1-83)

[Building a Community](#page--1-84)

**[Partnerships](#page--1-13)** [Market research](#page--1-85) **[Part II: Establishing Your Online Presence](#page--1-9)** 

[Chapter 5: Giving Your E-business Site Structure](#page--1-10) and Style

[Building the Right Structure](#page--1-86) [Styling Up with Cascading Style Sheets](#page--1-87) [Nip and Tuck: Establishing a Visual Identity](#page--1-0)

[Using colour effectively](#page--1-31) [Using web typefaces like a pro](#page--1-13) [Using a marketplace of artwork](#page--1-88) [A picture is worth a thousand words](#page--1-54) [Creating a logo](#page--1-89)

[Hiring a Professional Web Designer](#page--1-90)

[Chapter 6: Attracting and Keeping Customers](#page--1-10)

[Including Features that Attract Customers](#page--1-91)

[Don't be shy about what you have to say](#page--1-92) [Making your content scannable](#page--1-29) [Freebies: Everyone's favourite](#page--1-3) [Make your site searchable](#page--1-36)

[Writing Unforgettable Text](#page--1-93)

[Striking the right tone](#page--1-94) [Getting a little help from your friends](#page--1-29) [Sharing your expertise](#page--1-95)

[Inviting Comments from Customers](#page--1-96)

[Show off great reviews](#page--1-95) [Getting positive email feedback](#page--1-46) [Creating web page forms that aren't off](#page--1-13)putting [Add a Like button](#page--1-97) [Chit-chatting that counts](#page--1-63)

[Chapter 7: Building in Security Up Front](#page--1-10)

[Practising Safe Business](#page--1-98)

[When the computer is a group sport](#page--1-99) [Your call centre](#page--1-13) [Preparing for the worst](#page--1-13)

[Antivirus Protection without a Needle](#page--1-100) [Installing Firewalls and Other Safeguards](#page--1-101)

[Keeping out Trojan horses and other](#page--1-102) unwanted visitors [Cleaning out adware and spyware](#page--1-47) [Positioning the firewall](#page--1-64) [Keeping your firewall up to date](#page--1-103)

[Keeping Your Wireless Network Secure](#page--1-104) [Using Public Keys to Provide Security](#page--1-105)

[The keys to public-key/private-key](#page--1-106) encryption [Getting a certificate without going to](#page--1-107) school

[Keeping Other Noses Out of Your Business](#page--1-108)

[Encryption software for the rest of us](#page--1-109) [Picking passwords that are hard to guess](#page--1-17) [A mouthful of protection with](#page--1-110) authentication

[Chapter 8: Monitoring and Improving Your](#page--1-10) **Business** 

[Bolstering Your Infrastructure](#page--1-111)

[Renewing your domain name](#page--1-112) [Finding a new web server](#page--1-113)

[Performing Basic Web Housekeeping](#page--1-0)

[Checking the technical mistakes](#page--1-47) [Making sure that your site is organised](#page--1-114) [Adding navigational links](#page--1-17) [Ensuring that your site is searchable](#page--1-115) [Taking your site for a test run](#page--1-116)

[Managing Goods and Services](#page--1-117)

[Sourcing goods](#page--1-13) **[Handling returns](#page--1-118)** [Adding shipping rates](#page--1-29) [Maintaining inventory](#page--1-95)

[Part III: Running and Promoting Your Online Business](#page--1-9)

[Chapter 9: Easing the Shopping Experience](#page--1-10)

[Attracting and Keeping Online Customers](#page--1-119)

[See your merchandise](#page--1-13) [Tell me that the price is right, right now](#page--1-13) [Show me that I can trust you!](#page--1-46) [Give me the essentials; show me the](#page--1-120) products

[Looking for a Good Web Host: The Lowdown](#page--1-0)

[Domain name registration](#page--1-41) [Catalogue creators](#page--1-121) [Database connectivity](#page--1-122) [Payment plans](#page--1-13)

[Seeing What Social Media Can Do for Your](#page--1-0) **Business** [Boosting Business through Efficient](#page--1-123) Communication [Making Sure That Your Website Is Up to](#page--1-124) **Scratch** 

[Using software to monitor performance](#page--1-125) [Dealing with service outages](#page--1-125)

[Outsourcing Your Business Needs](#page--1-126)

[How cloud services can help your](#page--1-89) company [Before you sign on the dotted line . . .](#page--1-15)

[Chapter 10: Running a Business on eBay.co.uk](#page--1-10)

[Understanding eBay.co.uk Selling Formats](#page--1-127) [Building a Good Reputation](#page--1-128)

[Feedback, feedback, feedback!](#page--1-129) [Developing a schedule](#page--1-130) [Sharing your expertise](#page--1-131) [Creating an About Me page](#page--1-83)

[Preparing Sales Descriptions That Sell](#page--1-132)

[Details, details](#page--1-133) [Including clear images](#page--1-134) [Accepting PayPal](#page--1-135)

[Providing Good Customer Service](#page--1-136)

[Setting terms of sale](#page--1-12) [Packing and shipping safely](#page--1-29)

[Moving from Auctioneer to eBay.co.uk](#page--1-0) **Businessperson** 

[Opening an eBay.co.uk shop](#page--1-137) [Striving for PowerSeller status](#page--1-114)

[Chapter 11: Accepting Payments](#page--1-10)

**[Sealing the Deal: The Options](#page--1-123)** [Knowing How Online Transactions Work](#page--1-138) [Enabling Credit Card Purchases](#page--1-139)

[Setting up a merchant account](#page--1-99) [Finding a secure server](#page--1-140) [Processing and verifying credit card data](#page--1-141)

[Exploring Online Payment Systems](#page--1-142)

[Shopping trolley software](#page--1-143) [Payment systems](#page--1-40)

[Fulfilling Your Online Orders](#page--1-144)

[Provide links to shipping services](#page--1-145) [Present shipping options clearly](#page--1-110)

[Chapter 12: Service with a Virtual Smile](#page--1-10)

[The Best Customer Is an Informed Customer](#page--1-108)

[Why FAQs are frequently used](#page--1-44) [Writing an email newsletter](#page--1-146) [Mixing bricks and clicks](#page--1-23)

[Helping Customers Reach You](#page--1-147)

[Going upscale with your email](#page--1-63) [Creating forms that aren't formidable](#page--1-148)

[Making Customers Feel That They Belong](#page--1-149)

[Putting the 'person' into personal service](#page--1-150) [Not letting an ocean be a business barrier](#page--1-151) [Having a discussion area can enhance](#page--1-36) your site [Starting a Yahoo! group](#page--1-13) **[Tracking orders](#page--1-152)** 

[Chapter 13: Search Engines: What You Need to](#page--1-10) Know

[Understanding How Search Engines Find You](#page--1-153)

[Keywords are key](#page--1-151) [A number of parameters](#page--1-115) [Links help searchers connect to you](#page--1-50) [Taking the initiative: Paying for ads](#page--1-68) [Knowing who supplies the search results](#page--1-154)

[Following Google's Guidelines](#page--1-65)

[Googling yourself](#page--1-26) [Google Webmaster tools](#page--1-155)

[Leaving a Trail of Crumbs](#page--1-0)

[Adding descriptions to your HTML](#page--1-156) [Registering your site with Google.co.uk](#page--1-55) [Get listed in local indexes](#page--1-157) [Adding keywords to key pages](#page--1-89) [Don't make your pages hard to index](#page--1-158)

[Monitoring Traffic: The Science of Web](#page--1-132) **Analytics** 

[Part IV: The Necessary Evils: Law and Accounting](#page--1-9)

[Chapter 14: Making It All Legal](#page--1-10)

[Abiding by Key Regulations](#page--1-149)

[E-commerce Regulations](#page--1-159) The Privacy and Electronic [Communications \(EC Directive\)](#page--1-160) [\(Amendment\) Regulations 2011](#page--1-160) [Data Protection Act 1998](#page--1-161) [Consumer Protection \(Distance Selling\)](#page--1-162) Regulations 2000

[Thinking about Trade Marks](#page--1-86)

[Determining whether a trade mark is up](#page--1-163) for grabs [Ensuring that your domain name stays](#page--1-3) **yours** 

[Practising Safe Copyright](#page--1-164)

[Copyright you can count on](#page--1-163) [Making copyright work for you](#page--1-60)

[Understanding Legal Basics](#page--1-1) [Understanding Your Business in the Eyes of](#page--1-165) the Law

[Sole trader](#page--1-148) **[Partnership](#page--1-47)** [Limited companies](#page--1-166)

[Keeping Out of Legal Trouble](#page--1-167)

[Chapter 15: Accounting Tools for Online](#page--1-10) **Businesses** 

[ABCs: Accounting Basics for Commerce](#page--1-123)

[Choosing an accounting method](#page--1-29)

[Knowing what records to keep](#page--1-33) [Understanding the Ps and Qs of PandLs](#page--1-168)

**[Accounting Software for Your Business](#page--1-169)** [The Taxman Cometh: Concerns for Small](#page--1-170) **Business** 

[Should you charge VAT?](#page--1-36) [Remembering other business taxes](#page--1-13) [Self-assessment: Doing your tax return](#page--1-13) online

[Part V: The Part of Tens](#page--1-9)

[Chapter 16: Ten Must-Have Features for Your](#page--1-10) **Website** 

[Secure Easy-to-Remember URLs](#page--1-171) [Provide a Convenient Payment Method](#page--1-2) **[Promote Security, Privacy and Trust](#page--1-172)** [Choose Goods and Services That Buyers Want](#page--1-128) **[Have a Regular Influx of New Products](#page--1-173)** [Be Current with Upkeep and Improvements](#page--1-90) **[Personally Interact with Your Customers](#page--1-126)** [Post Advertisements in the Right Places](#page--1-174) [Blow Your Own Trumpet](#page--1-175) [Create a Well-organised Website](#page--1-76)

[Chapter 17: Ten Hot Steps to Entrepreneurial](#page--1-10) **Success** 

[Start a Blog](#page--1-98) **[Turn Your Hobby into a Business](#page--1-176)**  [Get Other People to Contribute](#page--1-177) **[Inspire Others with Your Thoughts](#page--1-0)** [Offer Your Services on a Directory](#page--1-178) [Ask for Contributions](#page--1-147) [Give Out Not-So-Free Advice](#page--1-128) [Become a Video Star](#page--1-179) [Be a Mine of Information](#page--1-180) [Need Income? Just Ask!](#page--1-65)

[Chapter 18: Ten Must-See Websites for Online](#page--1-10) **Entrepreneurs** 

[Realbusiness.co.uk](#page--1-181) [Google.co.uk](#page--1-171) [W3.org](#page--1-149) [Businesslink.gov.uk](#page--1-182) [HMRC.gov.uk](#page--1-127) [Ebay.co.uk](#page--1-111) [Startups.co.uk](#page--1-149) [Technology Blogs](#page--1-183) [Mashable.com](#page--1-1) [UKbusinessforums.co.uk](#page--1-182)

[Cheat Sheet](#page--1-184)

# Starting & Running an Online Business For Dummies® , 2nd Edition

### by Kim Gilmour, Dan Matthews and Greg Holden

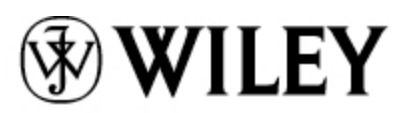

A John Wiley and Sons, Ltd, Publication

Starting & Running an Online Business For Dummies® , 2nd Edition

Published by John Wiley & Sons, Ltd The Atrium Southern Gate Chichester West Sussex PO19 8SQ England

E-mail (for orders and customer service enquires): csbooks@wiley.co.uk

Visit our Home Page on [www.wiley.com](http://www.wiley.com/)

Copyright © 2011 John Wiley & Sons, Ltd, Chichester, West Sussex, England

Published by John Wiley & Sons, Ltd, Chichester, West Sussex

All Rights Reserved. No part of this publication may be reproduced, stored in a retrieval system or transmitted in any form or by any means, electronic, mechanical, photocopying, recording, scanning or otherwise, except under the terms of the Copyright, Designs and Patents Act 1988 or under the terms of a licence issued by the Copyright Licensing Agency Ltd, Saffron House, 6-10 Kirby Street, London EC1N 8TS, UK, without the permission in writing of the Publisher. Requests to the Publisher for permission should be addressed to the Permissions Department, John Wiley & Sons, Ltd, The Atrium, Southern Gate, Chichester, West Sussex, PO19 8SQ, England, or emailed to permreq@wiley.co.uk, or faxed to (44) 1243 770620.

Trademarks: Wiley, the Wiley Publishing logo, For Dummies, the Dummies Man logo, A Reference for the Rest of Us!, The Dummies Way, Dummies Daily, The Fun and Easy Way, Dummies.com and related trade dress are trademarks or registered trademarks of John Wiley & Sons, Inc. and/or its affiliates in the United States and other countries, and may not be used without written permission. All other trademarks are the property of their respective owners. Wiley Publishing, Inc., is not associated with any product or vendor mentioned in this book.

Limit of Liability/Disclaimer of Warranty: The contents of this work are intended to further general scientific research, understanding, and discussion only and are not intended and should not be relied upon as recommending or promoting a specific method, diagnosis, or treatment by physicians for any particular patient. The publishe, the author, AND ANYONE ELSE INVOLVED IN PREPARING THIS WORK make no representations or warranties with respect to the accuracy or completeness of the contents of this work and specifically disclaim all warranties, including without limitation any implied warranties of fitness for a particular purpose. In view of ongoing research, equipment modifications, changes in

governmental regulations, and the constant flow of information relating to the use of medicines, equipment, and devices, the reader is urged to review and evaluate the information provided in the package insert or instructions for each medicine, equipment, or device for, among other things, any changes in the instructions or indication of usage and for added warnings and precautions. Readers should consult with a specialist where appropriate. The fact that an organization or Website is referred to in this work as a citation and/or a potential source of further information does not mean that the author or the publisher endorses the information the organization or Website may provide or recommendations it may make. Further, readers should be aware that Internet Websites listed in this work may have changed or disappeared between when this work was written and when it is read. No warranty may be created or extended by any promotional statements for this work. Neither the publisher nor the author shall be liable for any damages arising herefrom.

For general information on our other products and services, please contact our Customer Care Department within the U.S. at 877-762-2974, outside the U.S. at 317-572-3993, or fax 317-572- 4002.

For technical support, please visit [www.wiley.com/techsupport](http://www.wiley.com/techsupport).

Wiley also publishes its books in a variety of electronic formats and by print-on-demand. Some content that appears in standard print versions of this book may not be available in other formats. For more information about Wiley products, visit us at [www.wiley.com](http://www.wiley.com/)

British Library Cataloguing in Publication Data: A catalogue record for this book is available from the British Library

ISBN: 978-1-119-99138-0 (paperback), 978-1-119-99279-0 (ebook), 978-1-119-99424-4 (ebook), 978-1-119-99423-7 (ebook)

Printed and bound in Great Britain by Bell & Bain Ltd., Glasgow, United Kingdom

10 9 8 7 6 5 4 3 2 1

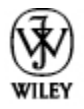

### **About the Authors**

Kim Gilmour is a freelance journalist and author with more than 13 years of experience demystifying the world of technology for small businesses and consumers. As senior researcher/writer at Which? Computing, the UK's biggest computing magazine, she has conducted high-profile news investigations, product reviews and tutorials and is still a regular contributor. She was also features editor at Internet Magazine, one of the first publications to help businesses get online and guide them through the rise and subsequent fall of the dotcom boom. Prior to this she was assistant editor at an Australian business technology title. Kim's articles have appeared in Web User, PC Pro and Computer Shopper, amongst others. She is the author of Digital Photography for the Older and Wiser, Spotify For Dummies (October 2011) and is co-author of eBay.co.uk for Business All-in-One For Dummies and Starting and Running a Business All-in-One 2e. All books are published by Wiley.

Dan Matthews: Dan Matthews is Group Online Editor of Caspian Publishing, which produces magazines, websites, and events for an audience of UK entrepreneurs. Primarily working on

realbusiness.co.uk, Dan writes about stellar business success stories as well as up-and-coming start-ups.

He was previously Group Online Editor of Crimson Business Publishing, with responsibility for sites such as startups.co.uk and growingbusiness.co.uk. He has contributed to a range of business magazines, including being contributing editor of Real Business Magazine and Growing Business Magazine, and is the co-author of Starting a Business on eBay.co.uk For Dummies.

Greg Holden: Greg Holden started a small business called Stylus Media, which is a group of editorial, design, and computer professionals who produce both print and electronic publications. The company gets its name from a recording stylus that reads the traces left on a disk by voices or instruments and translates those signals into electronic data that can be amplified and enjoyed by many. He has been selfemployed for the past ten years. He is an avid user of eBay, both as a buyer and seller, and he recently started his own blog.

One of the ways Greg enjoys communicating is through explaining technical subjects in nontechnical language. The first edition of Starting an Online Business For Dummies was the ninth of his more than 30 computer books. He also authored *eBay* PowerUser's Bible for Wiley Publishing. Over the years, Greg has been a contributing editor of Computer Currents magazine, where he writes a monthly column. He also contributes to PC World and the University of Illinois at Chicago alumni magazine. Other projects have included preparing documentation for an electronics catalog company in Chicago and creating online courses on Windows 2000 and Microsoft Word 2000.

Greg balances his technical expertise and his entrepreneurial experience with his love of literature. He received an M.A. in English from the University of Illinois at Chicago and also writes general interest books, short stories, and poetry. Among his

editing assignments is the monthly newsletter for his daughters' grade school.

After graduating from college, Greg became a reporter for his hometown newspaper. Working at the publications office at the University of Chicago was his next job, and it was there that he started to use computers. He discovered, as the technology became available, that he loved desktop publishing (with the Macintosh and LaserWriter) and, later on, the World Wide Web.

Greg loves to travel, but since his two daughters were born, he hasn't been able to get around much. He was able to translate his experiences into a book called Karma Kids: Answering Everyday Parenting Questions with Buddhist Wisdom. However, through the Web, he enjoys traveling vicariously and meeting people online. He lives with his family in an old house in Chicago that he has been rehabbing for – well, for many years now. He is a collector of objects such as pens, cameras, radios, and hats. He is always looking for things to take apart so that he can see how they work and fix them up. Many of the same skills prove useful in creating and maintaining Web pages. He is an active member of Jewel Heart, a Tibetan Buddhist meditation and study group based in Ann Arbor, Michigan.

### **Dedication**

Kim: For Audrey.

Greg: To my best friend Ann Lindner, who makes everything possible.

# **Authors' Acknowledgments**

Kim: I am so grateful to all the people whose businesses are featured in this book – their entrepreneurship is truly exciting and I wish them every continued success.

I'd also like to acknowledge everyone whose excellent knowledge and advice made updating this book possible. In particular, huge thanks to Scott at Scott Parker Consultancy for reviewing the design sections; Bernie from BN Nyman & Co for his expert legal guidance and Sean McManus for his online marketing expertise.

Thank you also to Jo Jones and Ben Kemble at John Wiley for their assistance and Isabel Atherton at Creative Authors for all her help.

I can't finish without thanking my parents, Brian and Liem, for being so patient and supportive throughout this entire process and my daughter Audrey for being such an inspiration.

Dan: Dan would like to thank Simon, Sam, Kelly and Wejdan at John Wiley for their guidance, support and ultimately patience in producing this book. He'd also like to thank Gemma for her patience and serenity, and Charles, Rebecca and Kate at Real Business for being all-round good eggs!

Greg: One of the things I like best about this book is that it's a teaching tool that gives me a chance to share my knowledge – small business owner to small business owner – about computers, the Internet, and communicating your message to others in an interactive way. As any businessperson knows, most large-scale projects are a team effort.

The most successful entrepreneurs also tend to be the ones who were the most generous with their time and experience. They taught me that the more helpful you are, the more successful you'll be in return.

I want to thank all those who were profiled as case studies, particularly John Moen of Graphic Maps, who pops up all through the book.

I would also like to acknowledge some of my own colleagues who helped prepare and review the text and graphics of this book and who have supported and encouraged me in other lessons of life. Thanks to Ann Lindner, whose teaching experience proved invaluable in suggesting ways to make the text more clear, and to my assistant Ben Huizenga.

For editing and technical assignments, I was lucky to be in the capable hands of the folks at Wiley Publishing.

Thanks also to Neil Salkind and David and Sherry Rogelberg of Studio B, and to Terri Varveris of Wiley Publishing for helping me to add this book to the list of those I've authored and, in the process, to broaden my expertise as a writer.

Last but certainly not least, the future is in the hands of the generation of my two daughters, Zosia and Lucy, who allow me to learn from the curiosity and joy with which they approach life.

### Publisher's Acknowledgements

We're proud of this book; please send us your comments through our Dummies online registration form located at [www.dummies.com/register/.](http://www.dummies.com/register/)

Some of the people who helped bring this book to market include the following:

#### Commissioning, Editorial, and Media Development

#### Project Editor: Jo Jones

(Previous Edition: Kelly Ewing and Simon Bell)

Commissioning Editor: Claire Ruston

(Previous Edition: Samantha Spickernell)

Assistant Editor: Ben Kemble

Technical Editor: Sarah Laing and Mark Leach

Proofreader: Charlie Wilson

Publisher: David Palmer

Production Manager: Daniel Mersey

Cover Photos: © iStock / evirgen

Cartoons: Ed McLachlan

Screenshots: Microsoft product screenshots reprinted with permission from Microsoft Corporation

Composition Services

Project Coordinator: Kristie Rees

Layout and Graphics: Carl Byers, Joyce Haughey, Laura Westhuis

Proofreader: Lauren Mandelbaum

Indexer: Claudia Bourbeau

Publishing and Editorial for Consumer Dummies

Kathleen Nebenhaus, Vice President and Executive Publisher

Kristin Ferguson-Wagstaffe, Product Development Director

Ensley Eikenburg, Associate Publisher, Travel

Kelly Regan, Editorial Director, Travel

#### Publishing for Technology Dummies

Andy Cummings, Vice President and Publisher

#### Composition Services

Debbie Stailey, Director of Composition Services

### Introduction

<span id="page-28-0"></span>You've been thinking about starting your own business, but until now, it was just a dream. After all, you're a busy person. You have a full-time job, whether it's running your home or as part of the rat race. Perhaps you've been through a life-changing event and are ready to move in a new direction.

Well, we have news for you: *now* is the perfect time to turn your dream into reality by starting your own web-based business. People just like you are making money and enriching their lives by starting up online. Opening hours don't exist, but you can work when you need to, and the location of your business makes no difference. Anyone can run a small business from the comfort of a home office – even if it's just your spare bedroom. And you can make money online in an ever increasing number of ways, such as running your own blog, starting a business on eBay or dreaming up something entirely unique.

If you like the idea of being in business for yourself, but you don't have a particular product or service in mind at the moment, keep a lookout for openings and ideas: what could you put online that isn't there already? The Internet is home to many diverse businesses that have 'made it' in their own way. Among the entrepreneurs we interviewed for this book are a woman who sells waterproof cushion covers online, ,a writer who attracts new business through his blog, a painter and the founders of an online comic bookstore. With help from this book, you can transform a simple idea into your very own online empire.

# <span id="page-28-1"></span>**About This Book**

You say you wouldn't know a merchant account, domain name or click-through if you sat next to one on a train? Don't worry: the Internet (and this book) levels the playing field, so a novice has almost as good a chance at succeeding as the MBAclutching whiz kids you hear about.

The Internet is a vital part of what makes a business these days. Whether you've been in business for 20 years or 20 minutes, the keys to success are the same:

- Having a good idea: If you have something to sell that people have an appetite for, and if your competition is thin on the ground, your chances of success are good.
- **Working hard:** When you're your own boss, you can make yourself work harder than any of your former bosses ever could. If you put in the effort and persevere through the inevitable ups and downs, you'll come up smiling.
- $\blacktriangleright$  Preparing for success: One of the most surprising and useful things we can discover from online businesspeople is that if you believe that you will succeed, you stand a much better chance of doing so. Believe in yourself and go about your plans like they're dead certs. Together with your good ideas and hard work, your confidence will pay off.

If you're the cautious type who wants to test the waters before you launch your new business on the Internet, let this book lead you gently over the learning curve. After you're online, you can master techniques to improve your presence. Even if you aren't among the lucky small business owners who make a fortune by connecting to the Net, the odds are very good that you'll make new friends, build your confidence and have fun too.